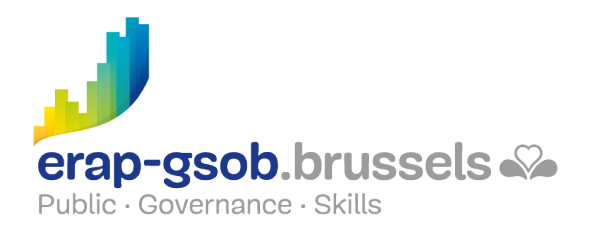

## WORD - TABFI I FN

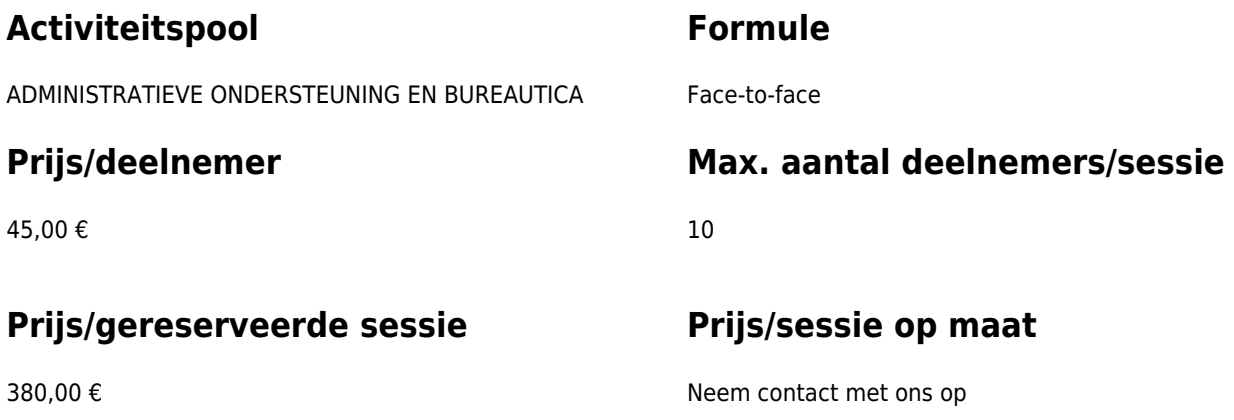

1 Halve dag (8u30 tot 12u30)

**Duur van de opleiding**

## **Contactpersoon**

Patrick GILET Beheerder klantendossiers - IT beheerder

pgilet@erap-gsob.brussels

# **Beschrijving van de opleiding**

### **Doelstellingen**

Het doel van de opleiding is om de kennis van de deelnemers over Word te verdiepen, zodat ze hun werkzaamheden efficiënter kunnen uitvoeren en organiseren en/of tijd winnen.

### **Doelgroep**

De opleiding is toegankelijk voor ambtenaren werkzaam binnen de gemeentebesturen, de OCMW's, de politiezones en de gewestelijke en paragewestelijke instellingen van het Brussels Hoofdstedelijk Gewest, alsook voor medewerkers van de ministeriële kabinetten van het BHG.

De opleiding is meer bepaald bestemd voor ambtenaren die tabellen willen maken, beheren en opmaken.

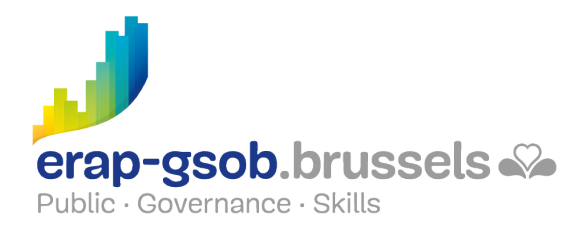

### **Pedagogische methoden**

De gebruikte pedagogische methodes zijn gebaseerd op de volgende elementen:

- bijbrengen van theoretische kennis
- maken van concrete en gediversifieerde oefeningen, aangepast aan het niveau en de behoeften van de deelnemers
- toepassingen of oefeningen die aansluiten bij de praktijk
- oefeningen die inzoomen op een specifieke functie van het programma en algemene oefeningen
- ruimte voor vragen en antwoorden
- verspreiding van compleet didactisch materiaal

#### **Inhoud**

#### **Van de meest eenvoudige tot de meest complexe tabellen maken en beheren**

- Overzicht
- $\bullet$  Fen tabel maken
	- Een tabel invoegen
	- o Selecteren in een tabel
	- Gebruik van tabs in een tabel
	- Een kolom/regel invoegen
	- Cellen invoegen
	- Regels/kolommen/cellen schrappen
	- o Een tabel splitsen
	- Cellen samenvoegen
	- Cellen splitsen
	- Een tabel sorteren
	- o Slechts één kolom van een tabel sorteren
	- Kolomlabels op meerdere pagina's herhalen
	- Een berekening maken
- Een tabel opmaken
	- Tekst naar een tabel omzetten
	- Wijzigen van de rijhoogte en kolombreedte
	- Normaliseren van de rijhoogte en kolombreedte
	- De tussenruimte tussen de cellen verhogen
	- De celmarges in een tabel wijzigen
	- De uitlijning van de tekst in de cellen wijzigen
	- Een tabel opmaken door het toepassen van een stijl
	- De randen van een tabel wijzigen
	- De achtergrond van de cellen een kleur geven

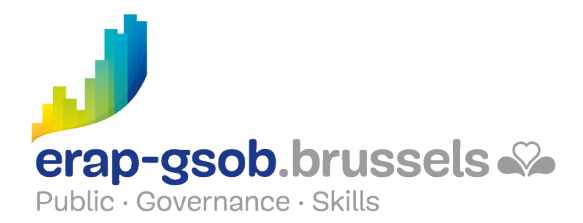

- De grootte van een tabel wijzigen
- Een tabel verplaatsen met de verplaatsingsgreep
- Een tabel in de breedte van een pagina plaatsen
- Een tabel opslaan in de galerij

#### **De lange tabellen beheren en leren hoe een tekst moet worden gemaakt (met tegelijk 2 talen)**

- Een tabel over meerdere pagina's beheren
	- De bovenste kolommen herhalen op alle pagina's
	- Regels bijeenhouden
- Oefening 'tabel'
- Tabellen met 2 talen naast elkaar
	- Een transparante tabel maken
	- Synchronisatie van de alinea's
- Oefening '2 talen'
	- Kolommen
	- Een tekst in kolommen verdelen
	- Een kolomeinde invoegen
	- Een scheidingslijn maken
	- Oefening 'kolommen'
- Herhalingsoefening om te zien of de leerstof is geassimileerd

### **Beschikbaarheid in de catalogus**

Beschikbaarheid (bij voldoende inschrijvingen) en voorwaarden gegarandeerd tot 02 november 2024.